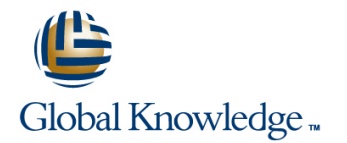

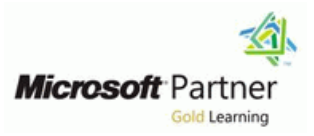

# **Customer Service in Microsoft Dynamics CRM 2013**

# Varighed: 1 Days Kursus Kode: M80545

### Beskrivelse:

This course focuses on how an organization can nurture customer satisfaction through automation of business processes within Microsoft Dynamics CRM 2013. This course provides an insight into all of the powerful Customer Service and Service Scheduling functionality capabilities within Microsoft Dynamics CRM 2013.

Additionally, this course guides you through the process of working with your customers in Microsoft Dynamics CRM 2013, including: resolution of customer complaints and services issues cost effectively, and provides insight on managing all related correspondence, documents, contacts and conversations. This course demonstrates the rich and relevant view of your customer that provides your team with actionable insights, including the use of knowledge management in a centralized knowledge base.

## Målgruppe:

This course is intended for individuals that plan to implement, use, maintain, or support Microsoft Dynamics CRM 2013 in their organization. The training is intended for customer service representatives, service schedulers, administrators, office managers, CEOs, and consultants who want to gain foundational knowledge of the application functionality.

# Agenda:

- 
- I Identify the key set of terms, phrases and elements to effectively work with Customer Service Scenarios and Terminology Use reporting functionality to gain insight into trends, performance,
- Recognize why cases are the fundamental record type in service
- Use Queues to organize and store Activities and Cases that are
- **Effectively search the Knowledge Base to access a repository of combinations of resources.** informational articles used to assist customer service representatives in the resolution of cases.
- **After completing this course, students will be able to: Utilize Contract Management to specify the amount of support** services a customer is entitled to.
	- and identifying opportunities and potential issues.
	- management, and represent a single incident of service. Practice Goal Management features to establish and track progress against target values for key performance indicators.
	- waiting to be processed. The Use the Service scheduling functionality and how it is designed to assist organizations when providing services that require complex

# Forudsætninger:

### **Before attending this course, students must have:**

- General knowledge of Microsoft Windows
- General knowledge of Microsoft Office
- An understanding of Customer Relationship Management solution processes and practices

# Indhold:

Microsoft Dynamics CRM includes a **Customer Service Entities and Record Understand and explain the basic record** comprehensive set of features that increases Types Types that increases that increases types utilized by the Customer Service the efficiency of customer service operations. Creating Case Records functionality of Microsoft Dynamics CRM.

This module introduces Microsoft Dynamics **Case Resolution, Canceling and Deleting Microsoft Dynamics CRM can be applied.** CRM Customer Service terminology and Assigning Case Records Discuss the steps that are required to customer scenarios that the Customer Service **Other Actions on Cases From Forms and create a new case.** module might be used. The module discusses Views Views Explain the case to resolution process and the basic components of case management, **Working with the Subject Tree** how it can be used effectively. and works with the knowledge base, queues, Working with the Case List and Views Examine the effect of the activities and the and service contracts. The module also **Article Templates** procedures that are used for the provides an overview of service scheduling and Creating, Approving and Publishing knowledge base. service management. Articles Articles Create, activate, deactivate, and delete

- 
- Customer Service Entities and Record  $\Box$  Contracts and Contract Templates Advanced Find.
- 
- Understanding the Process Ribbon and Customer Service Reports Use Knowledge Base articles to help Menu Options **Customer Service Charts and resolve cases**
- Case Resolution, Canceling and Deleting | Dashboards | Dashboards | Explain the differences and the details of
- 
- **Determined States From Forms and Queues.** Contact Contact Contact Contact Contact Contact Contact Contact Contact Contact Contact Contact Contact Contact Contact Contact Contact Contact Contact Contact Contact Contact Con
- **Nonting with the Subject Tree** line Items. **Items.** Items.
- 
- 
- **Creating, Approving and Publishing Articles Releasing.** Releasing.
- 
- 
- 
- 
- 
- Creating and Working with Contracts functionality of Microsoft Dynamics CRM. add contract lines to a contract.
- 
- 
- 
- 

# **After completing this module, students will** create a new case. **Build personal and system charts and be able to:** Explain the case to resolution process dashboards to provide insight into

- $\Box$  Understand and explain the basic record  $\Box$  Examine the effect of the activities and information. types utilized by the Customer Service the procedures that are used for the Use the Goal Management features to
- **Provide examples of customer scenarios Create, activate, deactivate, and delete** management. where the Customer Service capabilities of Knowledge Base article templates. **Explain common scenarios where the** Microsoft Dynamics CRM can be applied.  $\Box$  Examine the complete process to create, Scheduling Module can apply.
- Discuss the steps that are required to create edit, and publish Knowledge Base Define the context of the basic elements of a new case. The Scheduling Module. The Scheduling Module. The Scheduling Module.
- Explain the case to resolution process and  $\Box$  Search for Knowledge Base articles  $\Box$  Identify the important role and of the how it can be used effectively. Through the Workplace, Service Area, Service Activity Scheduling Engine and
- **Examine the effect of the activities and the and Advanced Find.** Scheduling Process. procedures that are used for the knowledge **Search Knowledge Base articles from a** Show how to create and modify Services
- Create, activate, deactivate, and delete Use Knowledge Base articles to help are required to perform a service activity. Knowledge Base article templates. The resolve cases. The resolve cases in the Include customer preferences when

- $\blacksquare$  Customer Scenarios
- 
- 
- **D** Understanding the Process Ribbon and **Provide examples of customer scenarios**
- 
- 
- 
- 
- 
- 
- 
- **Linus Using and Searching the Knowledge Knowledge Base article templates.**
- 
- 
- 
- 
- 
- Creating Case Records Text Cases Case record.
	-
	-
	-

## Views **Lab : Managing Knowledge Base Articles** Create and maintain Queues and Queue

## Using and Searching the Knowledge Base **After completing this module, students will** Understand and explain the components of **Cases and Knowledge Base Articles be able to:** contracts.

- **Queue Management Understand and explain the basic record** Create and manage contracts.
- Using Contracts with Cases **Provide examples of customer scenarios** Associate contracts with cases and **Example 2** Customer Service Reports **Customer Service Customer Service capabilities** understand the case resolution process **Customer Service Charts and Dashboards** of Microsoft Dynamics CRM can be when contracts are used. **Customer Service Goals and Metrics applied.** Applied. Work with the preconfigured service
	- Discuss the steps that are required to management reports.
	- and how it can be used effectively. **important service management**
	-
	-
	-
	-
	-
	-

# **Module 1: Introduction Lessons Lessons Lessons After completing this module, students will** line line **be able to:**

- 
- Menu Options **Wend Customer Service capabilities of** where the Customer Service capabilities of
	-
	-
	-
	-
- Base Examine the complete process to create, **Lessons** Cases and Knowledge Base Articles edit, and publish Knowledge Base articles.
- Sending Knowledge Base Articles **Search for Knowledge Base articles** Sending Knowledge Base articles ■ Customer Scenarios Customer Scenarios **Development Transference** Management through through the Workplace, Service Area, and
	- Types Creating and Working with Contracts **Search Knowledge Base articles from a** 
		-
- **Assigning Case Records Customer Service Goals and Metrics** Default/System Queues and Personal
	-
- Working with the Case List and Views <br>
Create, Submit, and Publish a Work with Routing Queue items. This **Article Templates Templates** Knowledge Base Article. **includes Adding, Working on, and Knowledge Base Article. includes Adding, Working on, and** 
	-
- **Sending Knowledge Base Articles line Create and manage contract templates. Create and manage contract templates.** 
	-
- Contracts and Contract Templates types utilized by the Customer Service Understand the role of contract lines and
	-
	-
	-
	- functionality of Microsoft Dynamics CRM. | knowledge base. create and manage goals for service
		-
		-
		-
	- base. Case record. Case record. Case recorders and Selection Rules for the resources that
		-
- Examine the complete process to create,  $\Box$  Explain the differences and the details of service activities are scheduled.
- Search for Knowledge Base articles through Queues. to associate resources to a site. Also the Workplace, Service Area, and Advanced Foreate and maintain Queues and Queue describe how to enforce same-site Find. The settlems on a resource selection rule. The settlems on a resource selection rule.
- case record. includes Adding, Working on, and includes Adding, Working on, and includes to perform capacity scheduling.
- Use Knowledge Base articles to help resolve Releasing. Notice and manage Releasing and Manage and manage cases. Understand and explain the components service activities.
- Explain the differences and the details of  $\Box$  of contracts. Queues. Contracts and manage contracts.
- Create and maintain Queues and Queue Understand the role of contract lines and
- 
- contracts. The contracts of the contracts. The management reports. The contracts of discussed in this module.
- Create and manage contract templates. Build personal and system charts and
- 
- add contract lines to a contract. **information**
- Associate contracts with cases and  $\Box$  Use the Goal Management features to  $\Box$  Customer Scenarios
- 
- **Build personal and system charts and Define the context of the basic elements** Menu Options dashboards to provide insight into important of the Scheduling Module. Case Resolution, Canceling and Deleting service management information.  $\Box$  Identify the important role and of the  $\Box$  Assigning Case Records
- 
- 
- Define the context of the basic elements of activity. Creating, Approving and Publishing the Scheduling Module. **Include customer preferences when** Articles
- I Identify the important role and of the Service service activities are scheduled. I Using and Searching the Knowledge Base Activity Scheduling Engine and Scheduling **Describe how important sites are, and** Cases and Knowledge Base Articles **Process.** how to associate resources to a site. Also Sending Knowledge Base Articles
- Show how to create and modify Services describe how to enforce same-site Queue Management and Selection Rules for the resources that restrictions on a resource selection rule. Contracts and Contract Templates
- Include customer preferences when service rules to perform capacity scheduling. Include customer preferences with Cases activities are scheduled. Describe how to create and manage Customer Service Reports
- Describe how important sites are, and how service activities. Customer Service Charts and Dashboards to associate resources to a site. Also **Customer Service Goals and Metrics** control of the Service Goals and Metrics describe how to enforce same-site **Module 4: Queue Management**
- 
- $\blacksquare$  Describe how to create and manage service  $\vert$  and store activities and work items that are

Customer service is important to a customer marketing, and customer service are handled. functionality of Microsoft Dynamics CRM. relationship management strategy. Microsoft line Provide examples of customer scenarios Dynamics CRM provides many features that where the Customer Service capabilities of organizations can use to manage the services **Lessons Lessons** Microsoft Dynamics CRM can be applied. they provide to customers. This module line by the Discuss the steps that are required to customers. This module discusses cases and how the cases can be Customer Scenarios Create a new case. used together in service management Customer Service Entities and Record Explain the case to resolution process and functions. Types Types how it can be used effectively.

- edit, and publish Knowledge Base articles. Default/System Queues and Personal Describe how important sites are, and how
	-
	-
	-
- Default/System Queues and Personal **Create and manage contract templates.** Module 6: Analysis, Reports and Goals
	-
	-
	-
	-
- Create and manage contracts. <br>■ dashboards to provide insight into Understand the role of contract lines and important service management **Lessons**
	- when contracts are used. The management. The management of the state of the state of the state of the state of the state of the state of the state of the state of the state of the state of the state of the state of the sta
- Work with the preconfigured service **Explain common scenarios where the Explain Case Records** 
	-
	- create and manage goals for service Scheduling Process. Views
- management. Show how to create and modify Services Working with the Subject Tree **Explain common scenarios where the and Selection Rules for the resources** Working with the Case List and Views Scheduling Module can apply. That are required to perform a service Article Templates
	-
	-
	- are required to perform a service activity. Configure resources and build selection Creating and Working with Contracts
		-

rules to perform capacity scheduling.  $\parallel$  A queue is an area that is used to organize activities. waiting to be processed. A queue is also used **After completing this module, students will** for activities and work items that are currently **be able to: Module 2: Cases being worked on. Microsoft Dynamics CRM being** worked on. Microsoft Dynamics CRM includes queuing and workflow tools to **Understand and explain the basic record** improve how incoming requests for sales, types utilized by the Customer Service

- 
- 

- 
- Search Knowledge Base articles from a Work with Routing Queue items. This Configure resources and build selection
	-

Items. **In Items. add contract lines to a contract.** In Microsoft Dynamics CRM, many methods  $\blacksquare$  Work with Routing Queue items. This  $\blacksquare$  Associate contracts with cases and  $\blacksquare$  are available to analyze and report Service includes Adding, Working on, and variable understand the case resolution process Management information. By default, several Releasing. The contracts are used. The reports are available, and this includes the reports are available, and this includes the ■ Understand and explain the components of ■ Work with the preconfigured service "Case Summary Table" report. This report is

- 
- understand the case resolution process create and manage goals for service Customer Service Entities and Record
	-
- management reports. The Scheduling Module can apply. The Understanding the Process Ribbon and
	-
	-
- Use the Goal Management features to Service Activity Scheduling Engine and IOther Actions on Cases From Forms and
	-
	-
	-
	-
	-
	-
	-
	-
	-
	-
	-
	-
	-
	-

### **restrictions on a resource selection rule.** line and **Lab : Goals and Goal Metrics•Modify a Configure resources and build selection Goal Metric to Include in-Progress Cases**

- 
- 
- 
- 

- 
- 
- 
- 
- 
- 
- Other Actions on Cases From Forms and III Using and Searching the Knowledge III Use Knowledge Base articles to help Views extended to the second contract the Base of the second contract of the second contract of the second contract of the second contract of the second contract of the second contract of the second contract of the second
- 
- 
- 
- Creating, Approving and Publishing Articles **Contracts and Contract Templates** Create and maintain Queues and Queue
- Using and Searching the Knowledge Base **Creating and Working with Contracts** Items.
- 
- 
- 
- 
- 
- 
- 
- 
- 

- 
- **Associate a phone call with the case line management reports.** The management reports.
- 

### After completing this module, students will | functionality of Microsoft Dynamics CRM. | important service management **be able to: Provide examples of customer scenarios** information.

- Understand and explain the basic record of Microsoft Dynamics CRM can be create and manage goals for service types utilized by the Customer Service applied. The contract of the contract of the contract applied. functionality of Microsoft Dynamics CRM. Discuss the steps that are required to Explain common scenarios where the
- where the Customer Service capabilities of Explain the case to resolution process **Define the context of the basic elements of** Microsoft Dynamics CRM can be applied. and how it can be used effectively. the Scheduling Module.
- Discuss the steps that are required to create Examine the effect of the activities and Identify the important role and of the a new case. the procedures that are used for the Service Activity Scheduling Engine and
- **Explain the case to resolution process and schooledge base.** Scheduling Process.
- procedures that are used for the knowledge Examine the complete process to create, are required to perform a service activity. base. edit, and publish Knowledge Base **Include customer preferences when**
- **Create, activate, deactivate, and delete** articles. The service activities are scheduled.
- **Examine the complete process to create, example through the Workplace, Service Area, example to associate resources to a site. Also** edit, and publish Knowledge Base articles. and Advanced Find. The and advanced Find. And Scribe how to enforce same-site
- Search for Knowledge Base articles through Search Knowledge Base articles from a restrictions on a resource selection rule. the Workplace, Service Area, and Advanced case record. Configure resources and build selection Find. The Use Knowledge Base articles to help rules to perform capacity scheduling.
- Search Knowledge Base articles from a resolve cases. Describe how to create and manage
- Use Knowledge Base articles to help resolve Default/System Queues and Personal cases. Queues. **Module 7: Service Scheduling**
- Explain the differences and the details of  $\Box$  Create and maintain Queues and Queue Default/System Queues and Personal Items. Queues. Work with Routing Queue items. This This This module provides an overview of the
- **Exercise and maintain Queues and Queue** includes Adding, Working on, and service scheduling features of Microsoft
- 
- Understanding the Process Ribbon and procedures that are used for the **Lessons** Menu Options **Menu Options** Menu Options **Knowledge base.** And the set of the set of the set of the set of the set of the set of the set of the set of the set of the set of the set of the set of the set of the se
	- $\blacksquare$  Case Resolution, Canceling and Deleting  $\blacksquare$  Create, activate, deactivate, and delete
	-
	-
- Creating Case Records Working with the Subject Tree Search for Knowledge Base articles
	- Menu Options **Article Templates** Advanced Find.
- **Assigning Case Records Articles Articles Case record. Case record. Articles** 
	-
	-
	-
- **Article Templates Contract Contract Article Templates Cueues.** Queues. **Queues.** Queues.
	-
	-
	-
	-
- **Demonstrangement Customer Service Charts and Releasing.** Releasing.
- Creating and Working with Contracts Customer Service Goals and Metrics contracts.

# **Lab : Create and Manage Queues** Create and Manage **Customer Service Reports** Create and manage contracts.

Customer Service Goals and Metrics **Create a New Public Queue for Incoming** add contract lines to a contract. Questions **Associate contracts with cases and** 

# After completing this module, students will when contracts are used. **Create a case be able to: be able to: be able to: able to: Depending to the preconfigured service be able to: be able to: and the preconfigured service**

- **Resolve the case Transfer Conducts Audio Explorers and explain the basic record Build personal and system charts and system charts and system charts and system charts and system charts and system charts and system charts** types utilized by the Customer Service dashboards to provide insight into
	- where the Customer Service capabilities Use the Goal Management features to
- **Provide examples of customer scenarios** create a new case. Scheduling Module can apply.
	-
	-
	-
	-
	-
	-
	-
	- case record. The service activities. Explain the differences and the details of service activities.
		-

M80545 www.globalknowledge.dk training@globalknowledge.dk tlf.nr.: 44 88 18 00

- **Examine the effect of the activities and the Creating Case Records Examine the effect of the activities and the**
- Customer Scenarios Assigning Case Records Assigning Case Records Assigning Case Records Assigning Case Records Assigning Case Records Assigning Case Records Assigning Case Records Assigning Case Records Assigning Case R
- Customer Service Entities and Record Other Actions on Cases From Forms and Examine the complete process to create, Types **Example 2** Transfer Views **Contract Access 19 Automobile Access 19 Automobile Access 19 Automobile Base articles.**
- Understanding the Process Ribbon and Working with the Case List and Views through the Workplace, Service Area, and
- Case Resolution, Canceling and Deleting | Creating, Approving and Publishing | Search Knowledge Base articles from a
	-
- Working with the Subject Tree **Cases and Knowledge Base Articles** Explain the differences and the details of ■ Working with the Case List and Views Sending Knowledge Base Articles Default/System Queues and Personal
	-
- Cases and Knowledge Base Articles Notes Work With Cases Work with Routing Queue items. This ■ Sending Knowledge Base Articles **Customer Service Reports** includes Adding, Working on, and
- Contracts and Contract Templates Dashboards Dashboards Understand and explain the components of
- Using Contracts with Cases **Create and manage contract templates.** 
	-
- Customer Service Charts and Dashboards line Understand the role of contract lines and
- **Lab : Case Resolution Processing and the case resolution process in the case resolution process** 
	-
	-
	-
	-
	-
	-
- how it can be used effectively. **Create, activate, deactivate, and delete** Show how to create and modify Services **Examine the effect of the activities and the Knowledge Base article templates.** and Selection Rules for the resources that
	-
	- Knowledge Base article templates. **Search for Knowledge Base articles Describe how important sites are, and how** 
		-
		-

- 
- Understand and explain the components of Foreate and manage contracts. The facilities, and equipment to make sure that
- 
- 
- 
- Associate contracts with cases and  $\blacksquare$  Work with the preconfigured service understand the case resolution process management reports. Service Scheduling Scenarios
- 
- **Build personal and system charts and information.** Include Customer Preferences dashboards to provide insight into important Use the Goal Management features to Understand Sites and Same-Site service management information. The create and manage goals for service Requirements
- 
- 
- Define the context of the basic elements of  $\Box$  Identify the important role and of the  $\Box$  Close, Cancel, or Reschedule a Service the Scheduling Module. Service Activity Scheduling Engine and Activity Scheduling Engine and Activity
- I Identify the important role and of the Service Scheduling Process. Activity Scheduling Engine and Scheduling **E** Show how to create and modify Services **Lab : Schedule a Service by Using a** Process. and Selection Rules for the resources **Same-Site Requirement**
- $\blacksquare$  Show how to create and modify Services  $\blacksquare$  that are required to perform a service and Selection Rules for the resources that activity. Activity and Selection Rules for the resources that activity. are required to perform a service activity.  $\|\cdot\|$  Include customer preferences when Same-Site Requirement Service.
- Include customer preferences when service service activities are scheduled.
- to associate resources to a site. Also describe how to enforce same-site describe how to enforce same-site restrictions on a resource selection rule. In Understand and explain the basic record
- Configure resources and build selection rules to perform capacity scheduling. Functionality of Microsoft Dynamics CRM.
- Describe how to create and manage service service activities. Where the Customer Service capabilities of activities. The contraction of the contractivities activities. The contractivities of the contractivities applied.

Most customer service organizations use a line Examine the effect of the activities and the  $\blacksquare$  Examine the effect of the activities and the knowledge base to provide customer service procedures that are used for the procedures that are used for the representatives (CSRs) with the information This module describes how contracts can be knowledge base. that they must have to answer questions about used together with other record types in **Create**, activate, deactivate, and delete a product or service. In Microsoft Dynamics Microsoft Dynamics CRM to help service and Knowledge Base article templates. CRM, the Knowledge Base provides a central manage functions. Exam Examine the complete process to create, repository for an organization's information, **inclusively** and publish Knowledge Base articles. stored as Articles and organized by Subject. Search for Knowledge Base articles

- Work with Routing Queue items. This Understand and explain the components service scheduling require a complex
	- Releasing.  $\Box$  Create and manage contract templates.  $\Box$  considers the availability of employees,
		-
- Create and manage contract templates. add contract lines to a contract. activities for customers.
- $\Box$  Create and manage contracts.  $\Box$  Associate contracts with cases and ■ Understand the role of contract lines and yunderstand the case resolution process add contract lines to a contract. when contracts are used. **Lessons** 
	-
- when contracts are used.  $\Box$  Build personal and system charts and  $\Box$  Service Scheduling Terminology ■ Work with the preconfigured service and dashboards to provide insight into Service Scheduling Process management reports. important service management **Resources, Services and Selection Rules**
- Use the Goal Management features to management. Manage Business Closures
	- management. The state of the scheduling Module can apply. The sensitive engine
- Explain common scenarios where the Define the context of the basic elements Working with Service Activities and the Scheduling Module can apply. **Scheduling Module.** Service Calendar
	-
	-
	-
- **Describe how important sites are, and how how to associate resources to a site. Also be able to:** 
	- restrictions on a resource selection rule. Configure resources and build selection types utilized by the Customer Service
		-

**Module 5: ContractsMicrosoft Dynamics Discuss the steps that are required to Module 3: Knowledge Base CRM provides many features that** create a new case. **organizations can use to manage the Explain the case to resolution process and services they provide to customers.** how it can be used effectively.

- 
- Customer Service Entities and Record case record. Types **Types** Types **Example 2** Use Knowledge Base articles to help
- Creating Case Records **resolve cases. resolve cases.**
- Menu Options **Default/System Queues and Personal**
- Case Resolution, Canceling and Deleting Queues. **Assigning Case Records** Create and maintain Queues and Queue
- Other Actions on Cases From Forms and Items. Views Work with Routing Queue items. This
- 

Items. The state of the leasing and the extended of the organizations that use in the organizations that use includes Adding, Working on, and **of contracts**. combination of resources. Service scheduling  $\Box$  Understand the role of contract lines and  $\Box$  the resources are available to deliver service

- 
- 
- 
- 
- 
- 
- 
- create and manage goals for service **Explain common scenarios where the Explain the Service Activity Scheduling** 
	-
	-

# activities are scheduled. Describe how important sites are, and **After completing this module, students will**

- 
- rules to perform capacity scheduling. **Describe how to create and manage** Provide examples of customer scenarios
	-
	-
	-
	-
	-
	- **Lessons** through the Workplace, Service Area, and through the Workplace, Service Area, and Advanced Find.
	- **Customer Scenarios** Search Knowledge Base articles from a
		-
	- Understanding the Process Ribbon and Explain the differences and the details of
		-
	- Working with the Subject Tree includes Adding, Working on, and
- Working with the Case List and Views | Releasing.
- 
- Creating, Approving and Publishing **Creating** contracts.
- Using and Searching the Knowledge Create and manage contracts.
- Cases and Knowledge Base Articles and Contract lines to a contract.
- 
- 
- **Contracts and Contract Templates** when contracts are used.
- 
- Using Contracts with Cases **management reports.**
- 
- 
- Customer Service Goals and Metrics **information.**

### **Lab : Resolving a Case with a Contract** create and manage goals for service

- 
- Create a Contract using a Contract Scheduling Module can apply.
- Open a case and associate a contract the Scheduling Module.
- 
- 

- **Article Templates Understand and explain the components of** 
	- Articles **Create and manage contract templates.** 
		-
	- Base Understand the role of contract lines and
- $\blacksquare$  Sending Knowledge Base Articles  $\blacksquare$  Associate contracts with cases and **Queue Management** and the case resolution process
- Creating and Working with Contracts Work with the preconfigured service
- Customer Service Reports Build personal and system charts and ■ Customer Service Charts and dashboards to provide insight into Dashboards **important service management** 
	- Use the Goal Management features to management.
- Create a Contract Template Explain common scenarios where the
	- Template **Define the context of the basic elements of**
- $\blacksquare$  Create and Close an Appointment Internal Internal Internal Internal Internal Internal Internal Internal Internal Internal Internal Internal Internal Internal Internal Internal Internal Internal Internal Internal In Activity a With the Case Service Activity Scheduling Engine and Resolve the Case Scheduling Process.
	- Show how to create and modify Services and Selection Rules for the resources that are required to perform a service activity.
	- $\blacksquare$  Include customer preferences when service activities are scheduled.
	- Describe how important sites are, and how to associate resources to a site. Also describe how to enforce same-site restrictions on a resource selection rule.
	- Configure resources and build selection rules to perform capacity scheduling.
	- Describe how to create and manage service activities.

# Flere Informationer:

For yderligere informationer eller booking af kursus, kontakt os på tlf.nr.: 44 88 18 00

training@globalknowledge.dk

[www.globalknowledge.dk](http://www.globalknowledge.dk)

Global Knowledge, Stamholmen 110, 2650 Hvidovre